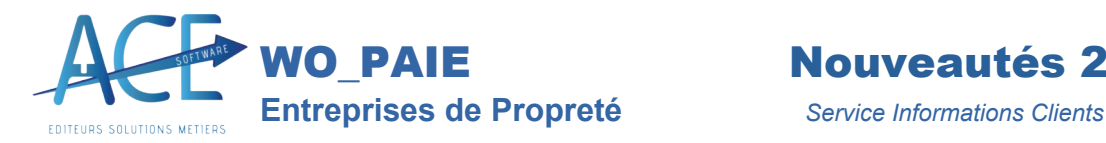

# **PMSS Plafond de Cotisation**

*Toutes les nouvelles fonctionnalités de WO-PAIE*

# **Assiette maximale de Cotisation**

#### Source URSSAF

https://www.urssaf.fr/portail/home/employeur/calculer-les-cotisations/la-base-de-calcul/lassiettemaximale/la-notion-de-plafond.html

## **Rappel**

La base de calcul des cotisations s'articule autour de deux notions :

- un seuil minimal, correspondant généralement au [Smic](https://www.urssaf.fr/portail/home/employeur/calculer-les-cotisations/la-base-de-calcul/lassiette-minimale-des-cotisatio.html) (salaire minimum interprofessionnel de croissance), pour l'ensemble des cotisations ;
- une limite maximale appelée [plafond](https://www.urssaf.fr/portail/home/employeur/calculer-les-cotisations/la-base-de-calcul/lassiette-minimale-des-cotisatio.html) qui ne concerne que certaines cotisations.

# **Le plafond de la Sécurité sociale**

Pour le calcul de certaines cotisations, les rémunérations des salariés ne sont retenues que jusqu'à concurrence d'une limite supérieure appelée [plafond](https://www.urssaf.fr/portail/home/employeur/calculer-les-cotisations/la-base-de-calcul/lassiette-maximale/la-notion-de-plafond.html).

Au-delà du plafond, les rémunérations ne sont plus prises en compte pour le calcul des cotisations et contributions dites plafonnées, soit :

- cotisation d'assurance vieillesse (pour la part plafonnée) ;
- contribution au [Fnal](https://www.urssaf.fr/portail/home/employeur/calculer-les-cotisations/la-base-de-calcul/lassiette-maximale/la-notion-de-plafond.html) au taux de 0,10 % (pour les entreprises de moins de 50 salariés) ;
- contribution d'assurance chômage (dans la limite de 4 plafonds) ;
- cotisation de retraite complémentaire (dans la limite de 8 plafonds).

La valeur du plafond est également utilisée pour calculer l'abattement de 1,75 % sur l'assiette de la [CSG-CRDS,](https://www.urssaf.fr/portail/home/employeur/calculer-les-cotisations/la-base-de-calcul/lassiette-maximale/la-notion-de-plafond.html) au titre des frais professionnels.

Le plafond mensuel de la [Sécurité sociale](https://www.urssaf.fr/portail/home/employeur/calculer-les-cotisations/la-base-de-calcul/lassiette-maximale/la-notion-de-plafond.html) (PMSS) est le plafond de référence.

Lorsque le salarié n'est pas mensualisé, sa valeur est ajustée en fonction de la périodicité de paie.

Siret : 41802845200039 - N° TVA:13418028452 00039 - N° Formation : 93060441206 - SARL au Capital de 7622,45 € **SPENR** 

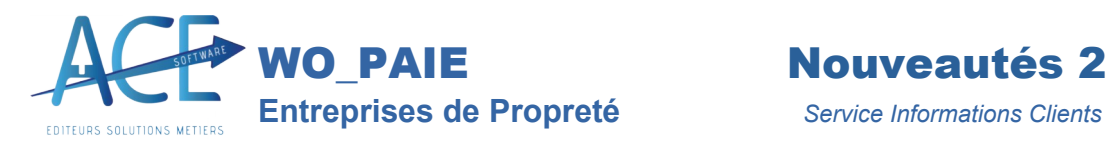

Par ailleurs, sa valeur peut être ajustée pour tenir compte de la situation du salarié :

- entrées/sorties en cours de mois ;
- temps partiel;
- absences;
- salariés à employeurs multiples ;
- rémunérations spécifiques.

Enfin, le plafond fait l'objet d'une régularisation progressive chaque mois.

## **Période incomplète : entrée – sortie en cours de mois**

Pour un salarié embauché ou dont le contrat de travail est rompu au cours de la période de paie, un [plafond](https://www.urssaf.fr/portail/home/employeur/calculer-les-cotisations/la-base-de-calcul/lassiette-maximale/la-notion-de-plafond/le-calcul-du-plafond/periode-incomplete--entree--sort.html) réduit va s'appliquer pour tenir compte de sa durée de présence dans l'entreprise.

Dans ce cadre, le plafond est réduit à due proportion du nombre de jours de la période pendant laquelle le salarié est employé, selon la formule suivante :

#### **plafond mensuel x nombre de jours de la période d'emploi / nombre de jours calendaires du mois**

Exemple : pour un salarié embauché à compter du 10 mai, le plafond à retenir pour ce mois est égal au plafond mensuel × 22 / 31.

# **Salarié à temps partiel**

Pour le calcul des cotisations et contributions de Sécurité sociale dues au titre des [salariés légalement à temps partiel,](_blank) le [plafond](https://www.urssaf.fr/portail/home/employeur/calculer-les-cotisations/la-base-de-calcul/lassiette-maximale/la-notion-de-plafond/le-calcul-du-plafond/salarie-a-temps-partiel.html) peut être réduit.

D'autres dénominations sont possibles pour désigner cette possibilité : abattement d'assiette, proratisation du plafond temps partiel…

Sont concernés les salariés employés à temps partiel au sens de l'article L3123-1 du code du travail.

Sont exclus du dispositif, les salariés :

- dont l'assiette ou le montant des cotisations sont déterminés forfaitairement ;
- cotisant sur la base de taux réduits ou de taux spécifiques (artistes du spectacle, journalistes, mannequins…) ;
- $\bullet$  intérimaires des entreprises de travail temporaire ;
- travailleurs à domicile.

Siret : 41802845200039 - N° TVA:13418028452 00039 - N° Formation : 93060441206 - SARL au Capital de 7622,45 €

**SPENR** 

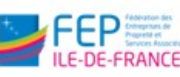

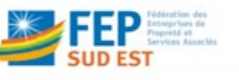

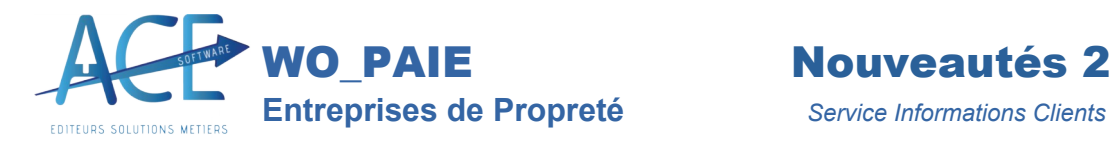

#### **Principe de calcul**

Le plafond est réduit à due proportion de la durée de travail inscrite au contrat de travail au titre de la période au cours de laquelle le salarié est présent dans l'entreprise, majorée le cas échéant du nombre d'heures complémentaires, rapportée à la durée légale du travail (ou conventionnelle si elle est inférieure).

La formule suivante est appliquée :

### **valeur mensuelle du plafond x (durée contractuelle + heures complémentaires) / durée légale\* du travail**

\* Si la durée conventionnelle est inférieure à la durée légale de travail, celle-ci est retenue dans la formule.

# **Possibilité de cotiser sur le salaire temps plein pour l'assurance vieillesse**

Les salariés à temps partiel peuvent, s'ils le souhaitent et sous réserve de l'accord de leur employeur, demander que leurs cotisations d'assurance vieillesse soient calculées sur la base de leur salaire équivalent temps plein. Cela leur permet de neutraliser les effets de l'exercice d'une activité à temps partiel sur le montant futur de leur retraite.

Le supplément d'assiette vieillesse est affecté du code type de personnel 288.

## **Prise en compte des absences**

Les absences non rémunérées par l'employeur donnent lieu à réduction du [plafond](https://www.urssaf.fr/portail/home/employeur/calculer-les-cotisations/la-base-de-calcul/lassiette-maximale/la-notion-de-plafond/le-calcul-du-plafond/prise-en-compte-des-absences.html) à due proportion de la période d'absence, selon la formule suivante :

#### **valeur mensuelle du plafond x (nombre de jours rémunérés de la période d'emploi / nombre de jours calendaires du mois)**

Le nombre de jours rémunérés de la période d'emploi correspond au nombre de jours calendaires desquels sont retirés les jours d'absence ne donnant pas lieu à maintien de la rémunération.

Seules les journées d'absence totale sont retenues pour réduire le plafond. Une absence d'une ou plusieurs demi-journées, ou d'une ou plusieurs heures, ne sont donc pas retenues pour réduire le plafond.

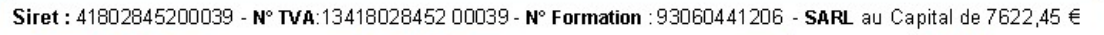

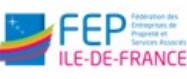

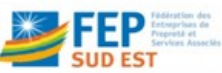

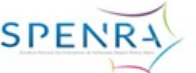